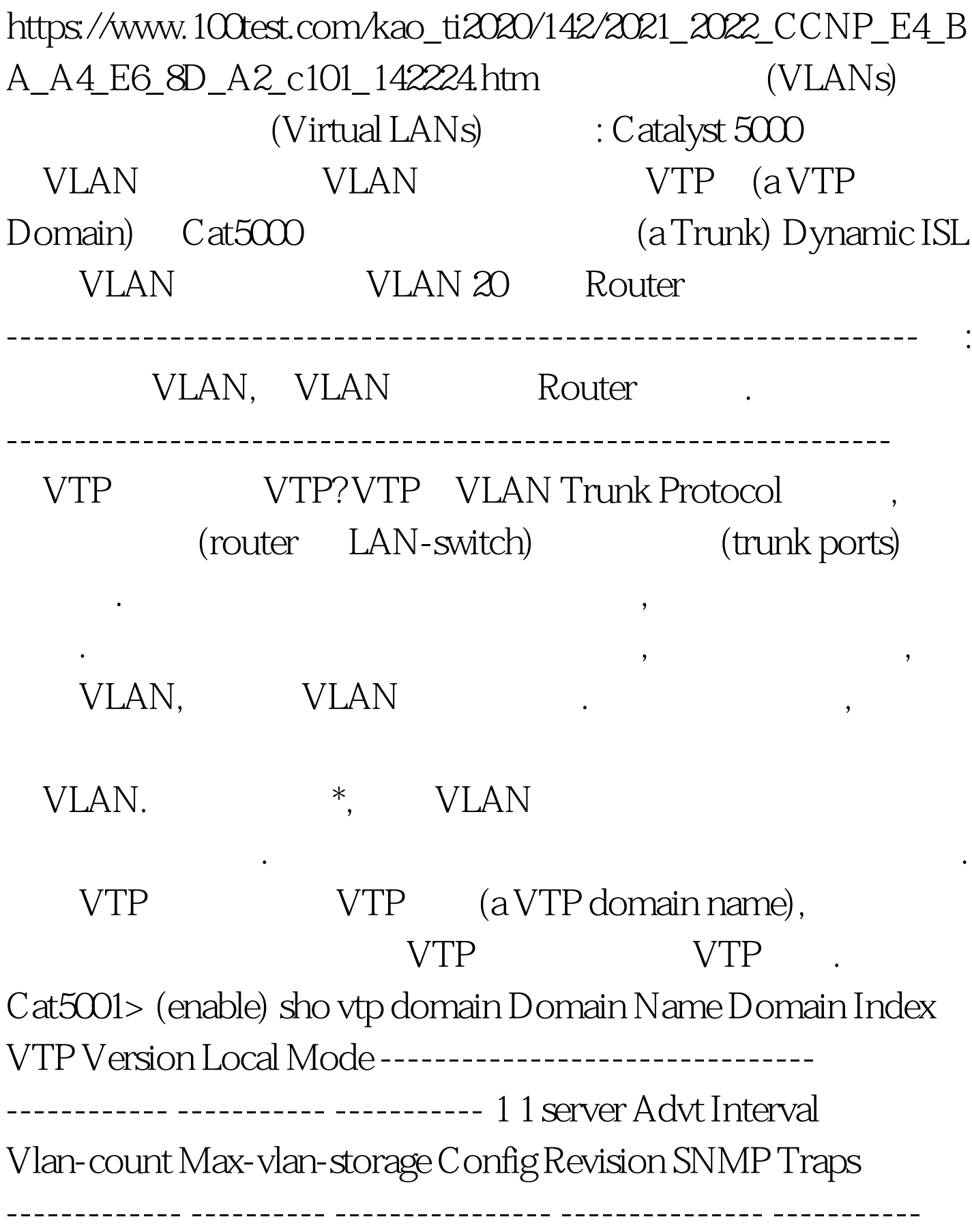

300 5 256 0 disabled Last Updater --------------- 0.0.0.0 Cat5001> (enable) Cat5001> (enable) set vtp domain cisco VTP domain cisco modified Cat5001> (enable) sho vtp domain Domain Name Domain Index VTP Version Local Mode -------------------------------- ------------ ----------- ---------- cisco 1 1 server Advt Interval Vlan-count Max-vlan-storage Config Revision SNMP Traps ------------- ---------- ---------------- -------------- ----------- 30052560disabled Last Updater --------------- 0.0.0.0 Cat5001> (enable) ----------------------------------------------------------------------- --------- Catalyst 5002 Catalyst 5002 cisco VTP , where VTP client,  $VTP$  client,  $VTP$ server VTP . :Catalyst 5000 为VTP server. cat5002> (enable) cat5002> set vtp domain cisco mode client  $(Trunk$  ports) VLAN Trunk  $(VTP)$  $(ISL, LANE \t 802.10)$ , Catalyst5000 (Trunk port). Inter-Switch Link (ISL) Fast Ethernet Gigabit Ethernet IEEE 802.10 FDDI/CDDI LAN Emulation (LANE) ATM Cat5001> (enable) set trunk 1/1 on Port 1/1 mode set to on. Cat5001> (enable) Wed Jun 19 1996, 15:00:02 Port 1/1 has become trunk. 100Test www.1 $\Omega$ test.com